УДК 620.179.15:004.421.2

М. В. Синьков, А. И. Закидальский, Е. А. Цыбульская Институт проблем регистрации информации НАН Украины ул. Н. Шпака, 2, 03113 Киев, Украина

## Алгоритмическая и программная реализация алгоритма преобразования конусных проекций

Описаны принципы работы и программная реализация алгоритма преобразования конусных проекций в проекции параллельных веерных слоев. Приведены результаты исследования производительности алгоритма при различных вариантах сканирования.

Ключевые слова: томографическая реконструкция, алгоритм, объемная реконструкция, конусный пучок, параллельные веерные слои.

В данной статье описаны принципы работы и программная реализация одной из составных частей разработанного алгоритма объемной реконструкции — преобразования конусных проекций в проекции параллельных веерных слоев. Этот метод позволяет повысить эффективность реконструкции за счет уменьшения вычислений при свертке и упрощения обратного проецирования.

Математические основы алгоритма были описаны в [1]. Приведем их основные понятия. Суть метода преобразования конусных проекций в проекции параллельных веерных слоев заключается в следующем. Пусть имеется расходящийся пучок прямых на плоскости. Вдоль каждой прямой внутри ограниченного пространства определено значение интеграла. Это дает возможность приближенно определить среднее значение функции внутри данного ограниченного пространства. Применив соответствующий численный метод интегрирования, можно определить искомое значение интеграла вдоль заданного направления.

Рассмотрим следующие условия:

— расстояние источник-центр вращения объекта равно  $R$ ;

- цилиндрический детектор обеспечивает сбор проекционных данных в угловом секторе  $2\gamma_{\text{max}}$ ;

- число детекторов по уравно Ndg;

- число детекторов по оси *z* равно Ndz.

— предусмотрены три варианта охвата объекта системой сбора данных: 50 %,  $>$  50 %, 100 % [2].

Интеграл линейного ослабления в *i*-м параллельном слое будет равен [1]:

© М. В. Синьков, А. И. Закидальский, Е. А. Цыбульская

ISSN 1560-9189 Реєстрація, зберігання і обробка даних, 2006, Т. 8, № 1

$$
p(i) = \int_{x_1}^{x_2} \frac{ps(j)}{x_2 - x_1} \cos(\alpha_j) dx
$$
 (1)

ИЛИ

$$
p(i) = \frac{j_{\min} j_{\max}}{j_{\min} - j_{\max}} \int_{j_{\min}}^{j_{\max}} \frac{ps(j)}{j^2 \sqrt{1 + (k \cdot j)^2}} \, dj \,, \tag{2}
$$

 $i$  — номер параллельного слоя; где

 $i = -i_{\text{max}} \dots i_{\text{max}}$ ,  $i_{\text{max}} = (Ndz - 1)(1 - \sin(2\gamma_{\text{max}}))/2$ ;

*j* — номер детектора по координате z;

 $j_{\min} - j_{\max}$  — диапазон номеров детекторов, формирующих  $p(i)$ :

$$
\begin{cases}\nj_{\min} = \frac{i}{\cos(\gamma) + \sqrt{\cos(\gamma)^2 - \cos(2\gamma_{\max})^2}},\\
j_{\max} = \frac{i}{\cos(\gamma) - \sqrt{\cos(\gamma)^2 - \cos(2\gamma_{\max})^2}};\n\end{cases} (3)
$$

 $ps(j)$  — составляющие конусной проекции;

 $j = j_{\min} \dots j_{\max};$ 

 $k$  — угловой шаг по детекторам  $k = 2\gamma_{\text{max}}/(Ndg - 1)$ .

Практическая реализация метода интегрирования по заданному направлению заключается в определении весовых коэффициентов для интегралов вдоль прямых внутри ограниченного пространства. Для преобразования проекционных данных конусного пучка в данные параллельных слоев веерного типа достаточно получить значения весовых коэффициентов преобразования веерного пучка в параллельные лучи.

Численные значения весовых коэффициентов зависят от выбора представления функции ps(j) суммой интерполирующих множителей [1]. Будем использовать линейную интерполяцию как наиболее эффективную в вычислительном пла-He.

Весовой коэффициент  $w(i, j0)$  можно представить в виде суммы двух составляющих: левой  $(wj0_l)$  и правой  $(wj0_r)$ :

$$
w(i, j0) = wj0_l + wj0_r,
$$

где

$$
wj0_{l} = m(\ln(\frac{x_{2}}{x_{1}}) - \frac{(j_{0}-1)(x_{2}-x_{1})}{x_{1}x_{2}} - \frac{k^{2}(x_{2}-x_{1})(x_{1}-2j_{0}+2+x_{2})}{4}),
$$
\n(4)

$$
wj0_r = m\left(\frac{(j_0 + 1)(x_2 - x_1)}{x_1 x_2} - \ln\left(\frac{x_2}{x_1}\right) + \frac{k^2 (x_2 - x_1)(x_2 + x_1 - 2j_0 - 2)}{4}\right).
$$
(5)

Масштабный коэффициент т вычисляется по формуле:

$$
m = \frac{j_{\text{min}} \cdot j_{\text{max}}}{j_{\text{max}} - j_{\text{min}}}.
$$
 (6)

Значения *j*<sub>min</sub> и *j*<sub>max</sub> определены в (3).

Приведем блок-схему алгоритма, реализующего преобразование конусных проекций в параллельные веерные слои.

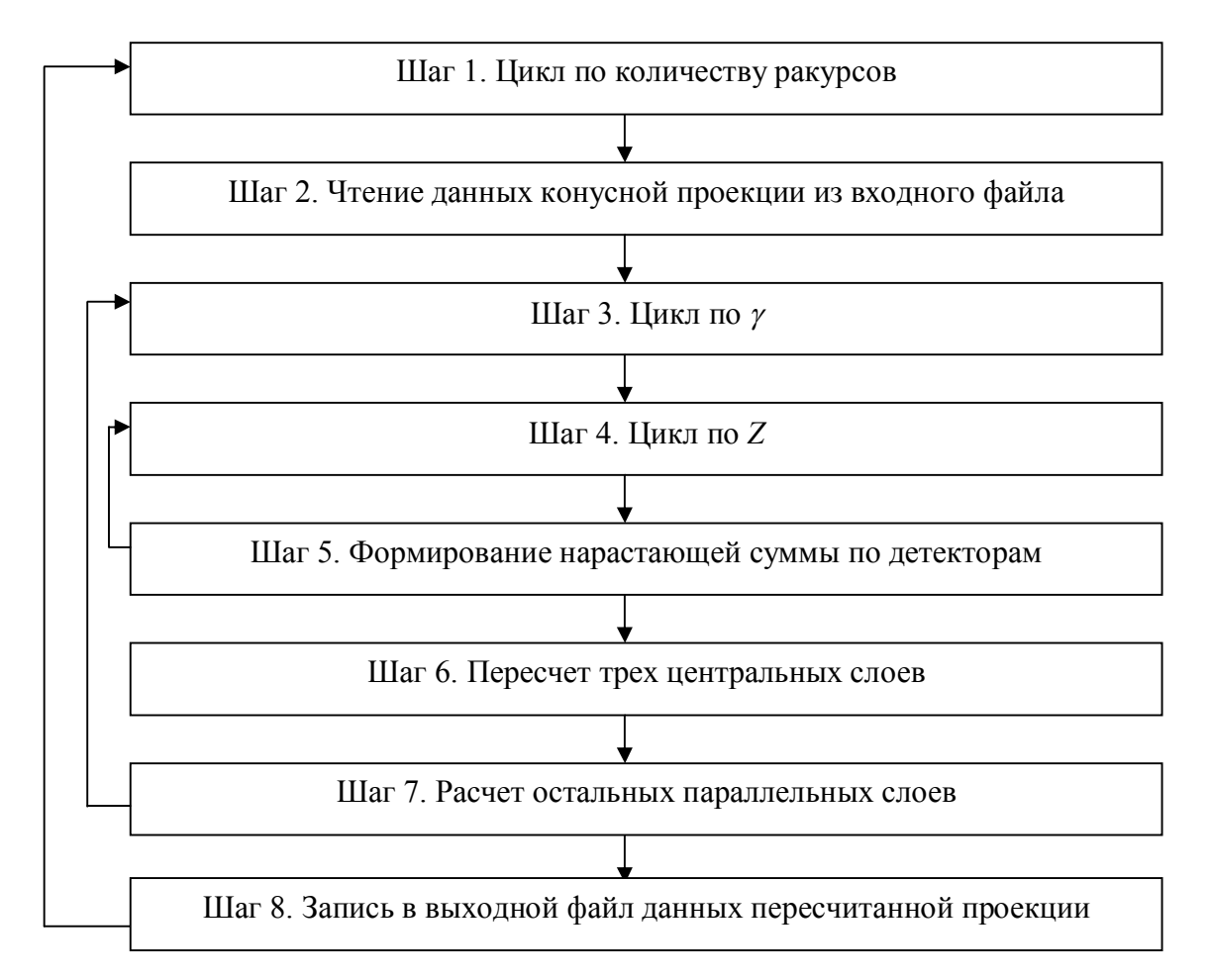

Опишем подробнее содержание каждого из шагов алгоритма.

Шаг 1. Количество ракурсов задается при установке параметров [3] томографической системы и определяет количество полученных проекций.

Шаг 2. Читается массив чисел с плавающей запятой длиной ( $N dg*2-1)*N z*4$ байт, которые представляют собой данные одной конусной проекции.

Шаг 3. у изменяется от  $-\gamma_{\text{max}}$  до  $\gamma_{\text{max}}$ . При этом учитывается охват объекта детекторной системой: 50 %, >50 %, 100 %.

Шаг 4. Z изменяется от 0 до  $(Ndz - 1)/2$ .

Шаг 5. Вычисляется сумма по значениям на детекторах для каждого угла у.

ISSN 1560-9189 Реєстрація, зберігання і обробка даних, 2006, Т. 8, № 1

$$
sp(n) = \sum_{n=0}^{(Ndz-1)/2} ps_k(n) \cdot wj_n \ . \tag{7}
$$

Шаг 6. Данные центрального слоя конусной проекции ps(0) не изменяются. Ближайшие к нему слои  $p(-1)$  и  $p(1)$  вычисляются при помощи коэффициентов (9)-(12) следующим образом:

$$
\begin{cases}\np_k(-1) = (ps_k(0) \cdot wg_k^{0}) + ps_k(-1) \cdot wg_k^{1} + ps_k(-2) \cdot wg_k^{2}) \cdot mg_k, \\
p_k(1) = (ps_k(0) \cdot wg_k^{0)} + ps_k(1) \cdot wg_k^{1} + ps_k(2) \cdot wg_k^{2}) \cdot mg_k,\n\end{cases}
$$
\n(8)

где  $k = -Ndg, \ldots, Ndg$ .

Коэффициент  $mg_k$  вычисляется с учетом типа охвата объекта системой сбора данных. При 50 % охвате объекта:

$$
mg_k = \frac{1}{\sqrt{\cos(\gamma)^2 - \cos(2\gamma_{\text{max}})^2}}.
$$
\n(9)

При >50 % охвате объекта:

$$
mg_k = \frac{1}{\sqrt{\cos(\gamma)^2 - \cos(2\gamma_{\text{max}})^2}} \bigcup \frac{1}{2\sqrt{\cos(\gamma)^2 - \cos(2\gamma_{\text{max}})^2}} * (1 \pm \sin(\frac{i \cdot \pi}{2Ndg_{dop}})). \tag{10}
$$

При 100 % охвате объекта:

$$
mg_k = \frac{1}{2\sqrt{\cos(\gamma)^2 - \cos(2\gamma_{\text{max}})^2}},
$$
\n(11)

$$
wg_{k} = \begin{cases} \frac{0.0 \cos(\gamma) + \sqrt{\cos(\gamma)^{2} - \cos(2\gamma_{\max})^{2}} - \log(\cos(\gamma) + \sqrt{\cos(\gamma)^{2} - \cos(2\gamma_{\max})^{2}}) - 1, \\ \frac{2}{\sqrt{1 + (\Delta \gamma)^{2}}} \cdot (1 + \log(\cos(2\gamma_{\max})) - \cos(\gamma) + \sqrt{\cos(\gamma)^{2} - \cos(2\gamma_{\max})^{2}}), \\ \frac{1}{\sqrt{1 + 4(\Delta \gamma)^{2}}} \cdot (-1 - \log(\cos(\gamma) - \sqrt{\cos(\gamma)^{2} - \cos(2\gamma_{\max})^{2}}) + \\ + \cos(\gamma) - \sqrt{\cos(\gamma)^{2} - \cos(2\gamma_{\max})^{2}}). \end{cases}
$$
(12)

Шаг 7. Рассчитываются проекции параллельных веерных слоев  $p(-2)$  - $-p(-i_{\text{max}})$  и  $p(2) - p(i_{\text{max}})$ . Расчет производится таким образом:

$$
\begin{cases}\np_k(i) = (p1 - p2 - p3 + p4 + sp(Unt_{ki}jn + 1) - sp(Unt_{ki}.jt + 1)) \cdot mg_k \cdot i; i = 2,...,i_{\text{max}}, \\
p_k(i) = (p1 - p2 - p3 + p4 + sp(Unt_{ki}.jn - 1) - sp(Unt_{ki}.jt - 1)) \cdot mg_k \cdot i; i = -i_{\text{max}},..., -2,\n\end{cases}
$$
\n(13)

где

$$
p1 = ps_k(Unt_{ki}.jn) \cdot Unt_{ki}.won_l,
$$
  
\n
$$
p2 = ps_k(Unt_{ki}.jn + 1) \cdot Unt_{ki}.win_r,
$$
  
\n
$$
p3 = ps_k(Unt_{ki}.jt) \cdot Unt_{ki}.wjt_l,
$$
  
\n
$$
p4 = ps_k(Unt_{ki}.jt + 1) \cdot Unt_{ki}.wjt_r.
$$

Коэффициент Unt<sub>ki</sub> представляет собой двумерный массив структур, содержащих следующие значения:

$$
Unit_{ki} = \begin{cases} jn = \begin{bmatrix} j_{\min}^{ki} \end{bmatrix}, \\ jt = \begin{bmatrix} j_{\max}^{ki} \end{bmatrix}, \\ \n\text{wj}n_{l} = (-1 + \frac{(1+jn)}{j_{\min}^{ki}} - \log(\frac{1+jn}{j_{\min}^{ki}})) \cdot \frac{1}{\sqrt{1 + (\lambda y)^{2} i^{2}}}, \\ \n\text{wj}n_{r} = (-1 + \frac{jn}{j_{\min}^{ki}} - \log(\frac{jn}{j_{\min}^{ki}})) \cdot \frac{1}{\sqrt{1 + (\lambda y)^{2} i^{2}}}, \\ \n\text{wj}t_{l} = (-1 + \frac{1+jt}{j_{\max}^{ki}} - \log(\frac{1+jt}{j_{\max}^{ki}})) \cdot \frac{1}{\sqrt{1 + (\lambda y)^{2} i^{2}}}, \\ \n\text{wj}t_{r} = (-1 + \frac{jt}{j_{\max}^{ki}} - \log(\frac{jt}{j_{\max}^{ki}})) \cdot \frac{1}{\sqrt{1 + (\lambda y)^{2} i^{2}}}, \end{cases} \tag{14}
$$

 $0 \leq k \leq N dg$  $2 \leq i \leq i_{\text{max}}$ .

Так как коэффициенты  $mg_k$ ,  $wg_k$ , Unt<sub>ki</sub> не зависят от проекционных данных, их вычисление производится при установке параметров томографической системы [3], и далее они хранятся в оперативной памяти и используются до окончания работы

Шаг 8. В выходной файл записывается массив чисел с плавающей запятой длиной  $(Ndg^*2 - 1)^*Nz^*4$  байт, которые представляют собой данные одной проекции параллельных веерных слоев.

Тестирование алгоритма пересчета конусных проекций в проекции параллельных веерных слоев проводились на компьютере Intel P-IV 2,2 Гц. Получены следующие временные характеристики.

ISSN 1560-9189 Реєстрація, зберігання і обробка даних, 2006, Т. 8, № 1

| $N_2$                | Размер<br>объекта (точек)   | Охват объекта<br>регистрирующей системой | Число<br>ракурсов | Время пересчета<br>в параллельные слои |
|----------------------|-----------------------------|------------------------------------------|-------------------|----------------------------------------|
|                      | $301\times301\times120$     | $100\%$                                  | 800               | $12$ сек                               |
| ↑<br>۷.              | $301 \times 301 \times 120$ | 50 $%$                                   | 800               | 11 сек                                 |
| ◠<br>$\mathfrak{I}.$ | $301\times301\times120$     | $60\%$                                   | 800               | 1 сек                                  |

*М)В)Синьков'А)И)Закидальский'Е)А)Цыбульская*

Результаты показывают, что пересчет конусных проекций в проекции параллельных веерных слоев выполняется за относительно небольшое время (приблизительно 5 % от общего времени реконструкции) и позволяет использовать высокопроизводительный алгоритм объемной реконструкции, основанный на двумерном обратном проецировании.

1. Закидальский А.И., Цыбульская Е.А. Преобразование конусного пучка в квазипараллельные слои веерного типа для повышения производительности реконструкции томографических изображений // Реєстрація, зберігання і оброб. даних. - 2004. - Т. 6, № 2. - С. 27-32.

-)*Синьков М.В)' Закидальский А.И)'Самбыкина Э.Е)'Цыбульская Е.А)* Разработка алгорит( мов объемной реконструкции «больших» объектов // Реєстрація, зберігання і оброб. даних. —  $2003. - T. 5$ ,  $N_2$  4. - C. 43-50.

.)*Цыбульская Е.А)* Моделирование высокопроизводительного томографического алгоритма реконструкции промышленных объектов // Реєстрація, зберігання і оброб. даних.  $-2005$ .  $-T$ . 7,  $N<sub>2</sub>$ 4. — C. 54-57.

Поступила в редакцию 01.03.2006